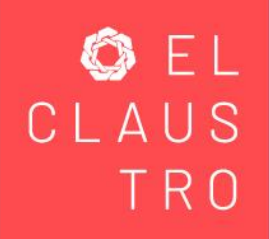

# **CURSO BÁSICO DE OFFICE**

### **Word básico**

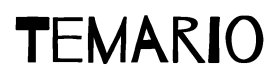

- 1. Elementos de Word
- 2. Abrir, proteger y renombrar archivos
- 3. Encabezado, pie de página, números de página y comentarios
- 4. Tabulación, salto de página, orientación, tamaño y márgenes de una página
- 5. Correspondencia: lista de distribución, documento combinado y origen de datos
- 6. Corrección ortográfica e impresión del documento
- 7. Elementos de indentación

### **Excel básico**

## **TEMARIO**

- 1. Elementos de Excel
- 2. Creación y administración de libros de trabajo
- 3. Cálculos básicos e Ingreso de fórmulas simples
- 4. Tablas
- 5. Funcionalidades y fórmulas complementarias
- 6. Aplicación de formatos

## **PowerPoint básico**

# **TEMARIO**

- 1. Elementos de PowerPoint
- 2. Creación y administración de presentaciones
- 3. Diseño de diapositivas, Introducir, procesar y representar los datos
- 4. Patrón de diapositivas, realizar efectos animados y transiciones
- 5. SmartArt y formas

# CRITERIOS DE EVALUACIÓN

**La calificación mínima para aprobar el curso y obtener tu constancia, es de 7.0.**

¿Cómo funciona esto?

Se trata de un paquete de cursos impartidos en aula virtual, por lo que cada semana te unirás en dos sesiones con tu grupo y tu docente vía remota, en un horario determinado. Las 12 sesiones, con duración de una hora con treinta minutos, se componen de distintas actividades:

- **Exposición** de parte de la persona docente, a fin de dar a conocer los conceptos básicos para el desarrollo de las herramientas abordadas.
- **Demostración** mediada por la tecnología, videos, análisis de ejemplos y actividades dinámicas.
- **Casos prácticos** con herramientas que ayuden a ejemplificar los conceptos.